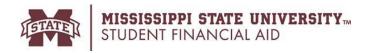

# **Satisfactory Academic Progress (SAP) Appeal Checklist**

## **Important Information**

- Students may submit a SAP Appeal only if they had extenuating circumstances that prevented them from making satisfactory academic progress.
- Typical adjustments to college life, financial hardship or job interference are not considered extenuating circumstances and will NOT be reviewed. The following circumstances are NOT extenuating:
  - 1. Dissatisfaction with course material, instructor, instructional methods, class intensity/difficulty
  - 2. Difficulty adjusting to college, lack of motivation, poor time management, or academic overload
  - 3. Job interference, increased work hours or difficult work schedule
  - 4. Participation in extracurricular activities
- Late appeals will not be accepted and incomplete appeals will not be reviewed.
- Students may submit up to three SAP appeals while attending MSU, regardless of the outcome of the appeal.
- Submitting an appeal does not constitute automatic approval.
- Students with previous appeals must also indicate extenuating circumstance/documentation for the new appeal.
- Students are responsible for paying tuition/fees, regardless of the outcome appeal or can set up a payment plan.

## **Completing SAP Appeal Form**

- Step 1: Check your SAP status to see why you have been placed on financial aid suspension. my.msstate.edu. Under Financial Aid menu, select Satisfactory Academic Progress.
- Step 2: Type SAP Appeal in space provided handwritten appeals will not be accepted
  - Answer all questions (incomplete appeals will not be reviewed- student will remain on suspension)
  - Complete **Academic Plan** for the appeal semester. You will not be permitted to update once submitted.
  - Read How to appeal -SAP Appeal Info http://www.sfa.msstate.edu/pdf/SAP Appeal Form.pdf
- **Step 3: Print** completed SAP Appeal Form
- **Step 4: Meet with Academic Advisor** 
  - Advisor must approve Academic Plan. Advisor must sign and date the appeal.
  - It is the student's responsibility to contact their academic advisor/official to complete their section of the appeal before submitting to the Financial Aid Office.
  - Appeals submitted without advisor section or without advisor's signature will be considered incomplete and will not be reviewed – student will remain on financial aid suspension.
- Step 5: Attach Supporting documentation-strongly recommended (optional). The burden of proof is on the student. You will not be able to add documents once your SAP appeal has been submitted.
- Step 6: Submit SAP Appeal by the final deadline listed on the appeal form. Students who submit appeal by the priority deadline (optional) will know the status of their appeal by the first week of class for the appeal semester. Regardless, all appeals must be submitted by the final deadline.

It is the student's responsibility to ensure the appeal is submitted to the Financial Aid Office by the established deadline. If the appeal is held by the academic department and is submitted to the Financial Aid Office after the established deadline, the appeal will be considered late and will not be reviewed.

**Step 7: Check status of your appeal** 

Check status of appeal decision (my.msstate.edu). Under Financial Aid menu, select *Eligibility Requirements*. If appeal is incomplete, it is your responsibility to submit required items by the final deadline or your appeal will not be reviewed. You will be notified via your MSU email once the committee has reached a decision on your appeal.

#### How to Submit SAP Appeal

Submit your SAP Appeal in one of three ways listed below:

- 1. Upload to: SFA Dawg Documents (<a href="https://www.sfa.msstate.edu/dawg-documents/">https://www.sfa.msstate.edu/dawg-documents/</a>)
- 2. **Bring in person to:** Financial Aid Office 227 Garner Hall
- 3. **Mail to:** Mississippi State University Office of Student Financial Aid

Post Office Box 6035

Mississippi State, MS 39762-6035

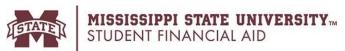

# MISSISSIPPI STATE UNIVERSITY Satisfactory Academic Progress (SAP) STUDENT FINANCIAL AID Appeal Form Financial Appeal Form - Fall 2020

**Priority Deadline: July 1, 2020 (optional)** 

Final Deadline: August 21, 2020 (noon)

|                                                                               | n for Preparing a SAP Appeal Form <a href="http://www.sfa.msstate.edu/dawg-documents/">http://www.sfa.msstate.edu/dawg-documents/</a>                             | ww.sfa.msstate.                    | edu/pdf/SAP Appeal Form.pdf                                         |                            |  |
|-------------------------------------------------------------------------------|----------------------------------------------------------------------------------------------------|------------------------------------|---------------------------------------------------------------------|----------------------------|--|
| Student Information                                                           |                                                                                                    |                                    |                                                                     |                            |  |
|                                                                               |                                                                                                    |                                    |                                                                     |                            |  |
| Student's Last Name                                                           | First Name                                                                                                    | MI                                 | MSU ID (9 digit)                                                    |                            |  |
| Reason for SAP Appeal                                                         |                                                                                                    |                                    |                                                                     |                            |  |
|                                                                               | edu). Under Financial Aid menu, select Sati.                                                                                                    |                                    |                                                                     |                            |  |
| We strongly encourage you to attack                                           | h supporting documentation to substantiat                                                                                                    | e your circumsta                   | nnce (medical/court/police report                                   | , obituary).               |  |
| Suspension for GPA, Withdrawals,                                              | Completion Rate                                                                                                    |                                    |                                                                     |                            |  |
|                                                                               | have <u>extenuating circumstances</u> that preve                                                                                                    |                                    |                                                                     | ogress.                    |  |
|                                                                               | student or immediate family member. <u>I</u>                                                                                                    |                                    |                                                                     |                            |  |
| Death of immediate fam                                                        | ☐ Death of immediate family member. Relationship to student: Date of dea                                                                                          |                                    |                                                                     |                            |  |
| Other extenuating circum                                                      | mstances:                                                                                                    |                                    |                                                                     |                            |  |
| Suspension for Max-time (exceeding                                            | g Maximum Hours/Timeframe)                                                                                                    |                                    |                                                                     |                            |  |
|                                                                               | neframe extended under the following circum                                                                                                    |                                    |                                                                     |                            |  |
|                                                                               | program) fromto                                                                                                    |                                    |                                                                     |                            |  |
| Transferred credit hours                                                      | from another school:                                                                                                    |                                    | Effective Date:                                                     |                            |  |
| ☐ Pursuing dual degree in                                                     |                                                                                                    |                                    | Effective Date:                                                     |                            |  |
| academic progress. Typical adjust circumstances. For Max-time appear          | ncluding dates) of the extenuating circums<br>tments to college life, financial hardshing the circumstances in why you changed your major, why pursuit            | p or job inter<br>prevented you fi | ference are <u>not</u> considered e                                 | extenuating<br>gram within |  |
| steps you have taken to ensure these academic progress. For <u>Max-time a</u> | mstances have changed so that they will not affect your future property preals: Describe, in detail, how your circulatic examples). Indicate remaining hours to c | gress and what<br>mstances have b  | steps you will take to meet sati<br>een resolved. Explain how you p | sfactory                   |  |

|                                                                                                    |                                                                                                    | _                                             |                                                                           |  |
|----------------------------------------------------------------------------------------------------|----------------------------------------------------------------------------------------------------|-----------------------------------------------|---------------------------------------------------------------------------|--|
| Student's Last Name                                                                                                    | First Name                                                                                                    | MI                                            | MSU ID (9 digit)                                                          |  |
| Academic Plan                                                                                                    |                                                                                                    |                                               |                                                                           |  |
| List all coursework to be attempted for the sechange your academic plan. If your SAP A placed on an Academic Plan. To maintain eli requirements as described in the SAP policy. http://www.sfa.msstate.edu/policies/satisfact                                                                                                    | ppeal is approved, you will be placed on gibility for financial aid, you must fulfill Additional information about the Acader   | Financial Aid Probations of y                 | on and you will automatically be your academic plan or meet SAP           |  |
|                                                                                                    | Academic Plan - Fall 2020                                                                                                    |                                               |                                                                           |  |
| Course #                                                                                                    | Course Name                                                                                                    |                                               | Credits                                                                   |  |
|                                                                                                    |                                                                                                    |                                               |                                                                           |  |
|                                                                                                    |                                                                                                    |                                               |                                                                           |  |
|                                                                                                    |                                                                                                    |                                               |                                                                           |  |
|                                                                                                    |                                                                                                    |                                               |                                                                           |  |
|                                                                                                    |                                                                                                    |                                               |                                                                           |  |
|                                                                                                    |                                                                                                    |                                               |                                                                           |  |
| Certification and Signatures                                                                                                    |                                                                                                    |                                               |                                                                           |  |
| This form $\underline{must}$ be completed and signed by                                                                                                    | you and your academic advisor/official fr                                                                                       | rom your academic de                          | partment.                                                                 |  |
| (1) you certify that you have reviewed the SAP possible appeal is denied, you will <u>not</u> be granted financial your academic official agree that the courses listed evaluated at the end of the semester.  Have you recently been granted <b>Academic</b> Academic Academic Ac | l aid for this semester and future semesters unt<br>d are acceptable toward completion of your de                               | il you are once again me                      | eeting the SAP standards, (2) you and proved, your SAP status will be re- |  |
| Student's Signature                                                                                                    | Date                                                                                                    |                                               |                                                                           |  |
| Although supporting documentation                                                                                                    |                                                                                                    |                                               | _                                                                         |  |
| The burden of proof is on the stude                                                                                                    | nt. All documentation should be                                                                                                 | included with th                              | e appeal.                                                                 |  |
| Please keep in mind that the SAP Committee available until after classes have begun for to of the outcome of the appeal.                                                                                                    |                                                                                                    |                                               |                                                                           |  |
| Academic Advisor/Official certification                                                                                                    | n:                                                                                                    |                                               |                                                                           |  |
| The student listed on this form is currently or request to have his/her financial aid reinstate the student his/her academic plan and degree acceptable toward completion of his/her degree.                                                                                                    | n financial aid suspension and is pursuing d. In order for the appeal to be reviewed, completion goals. Your signature indicate | we need you to comp<br>es that you agree that | lete this form and to discuss with                                        |  |
| Are you the student's Academic Advisor? What is the student's current major and degree objection?                                                                                                    |                                                                                                    | ( ) Yes ( ) N                                 | No                                                                        |  |
| What is the student's expected date of gradual How many remaining hours (including this a                                                                                                    | ation?                                                                                                    |                                               |                                                                           |  |
| _                                                                                                    | -                                                                                                    |                                               |                                                                           |  |
| Printed Name and Title of Academic Advisor/Official                                                                                                    |                                                                                                    | School or College                             |                                                                           |  |
| Signature of Academic Advisor/Official                                                                                                    |                                                                                                    | <b>Date</b>                                   |                                                                           |  |

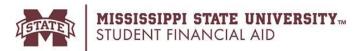

# Satisfactory Academic Progress(SAP) Frequently Asked Questions

#### Why am I on Financial Aid Suspension?

The SAP Policy can be viewed online at <a href="http://www.sfa.msstate.edu/policies/satisfactory-academic-progress">http://www.sfa.msstate.edu/policies/satisfactory-academic-progress</a>. You can view the reason you are on suspension by logging into your myState account. From the Financial Aid menu select Satisfactory Academic Progress.

You have been placed on Financial Aid Suspension for failing to meet at least one of the SAP standards listed below:

- 1. GPA: Failure to maintain a minimum MSU cumulative GPA
- 2. Completion Rate: Failure to pass a minimum of 67% of the cumulative course work attempted
- 3. Excessive Withdrawals: Exceeded maximum number of withdrawal hours
- 4. Maximum Time Frame: Failure to complete degree program within a specific time frame or specified hours

#### Can I receive Financial Aid while I am on Financial Aid Suspension?

No, you <u>cannot</u> receive federal financial aid or the Sumner's grant if your financial aid status is suspension. You can appeal your suspension status by submitting a SAP Appeal Form to request to have your aid reinstated. Students are limited to three appeals regardless of outcome.

#### How do I appeal?

SAP Appeal forms are available online at <a href="http://www.sfa.msstate.edu/policies/satisfactory-academic-progress/">http://www.sfa.msstate.edu/policies/satisfactory-academic-progress/</a>.

Your SAP Appeal must include the following before it will be submitted to SAP committee:

- 1. SAP Appeal Form due by established deadline (information must be typed in the space provided)
- 2. Academic Plan your course selections must be approved and signed by your academic official (page 2 of SAP Appeal Form)
- 3. Supporting documentation (optional strongly recommended)
- 4. Submit to: Student Financial Aid Office Room 227 Garner Hall or mail to P.O. Box 6035, Mississippi State, MS 39762

Your appeal will be reviewed by the SAP Appeals Committee. **The decisions of the SAP Appeal Committee are final.** You will not be permitted to resubmit your appeal or add any additional supporting documents once your appeal has been reviewed.

# Where can I find additional information about the SAP Appeal Process?

You can view additional information about the SAP Appeal process at <a href="http://www.sfa.msstate.edu/policies/satisfactory-academic-progress/">http://www.sfa.msstate.edu/policies/satisfactory-academic-progress/</a>.

#### What happens if my SAP Appeal is approved?

If your SAP Appeal is approved, you will be placed on **Financial Aid Probation** and will be granted an additional semester of financial aid (if otherwise eligible) for the approved semester. You can view additional information about the Financial Aid Probationary Semester at <a href="http://www.sfa.msstate.edu/policies/satisfactory-academic-progress/">http://www.sfa.msstate.edu/policies/satisfactory-academic-progress/</a>.

#### What happens if my SAP Appeal is denied?

If your SAP Appeal is denied, you will remain on **Financial Aid Suspension** and you will <u>not</u> be eligible to receive federal financial aid or the Sumner's Grant until the SAP Policy requirements have once again been met. Any federal student aid and/ or Sumner Grant previously awarded for the ineligible term will be canceled. There may be additional funding opportunities (non-federal aid) for you through the Alternative/Private Loan program. These loans are not guaranteed and you must complete a credit application. More information about the alternative loans can be viewed at <a href="http://www.sfa.msstate.edu/loans/">http://www.sfa.msstate.edu/loans/</a>.

#### How do I regain financial aid eligibility?

If your SAP status is Financial Aid Suspension, you can regain financial aid eligibility by meeting at least one of the following criteria:

- 1. Correct the SAP problems and meet the overall SAP Policy requirements.
- SAP Appeal is approved. If your SAP Appeal is approved by the SAP committee, you will be placed on Financial Aid Probation and you may be granted one additional semester of financial aid eligibility (if otherwise eligible). Limit three appeals regardless of outcome.
   Additional information about the Financial Aid Probationary Semester can be viewed at <a href="http://www.sfa.msstate.edu/policies/satisfactory-academic-progress/">http://www.sfa.msstate.edu/policies/satisfactory-academic-progress/</a>.
- 3. Meet conditions of Academic Plan

#### What are the conditions of my Academic Plan?

If your SAP appeal is approved, you must meet <u>all</u> of the following criteria on your Academic Plan to be granted an additional semester of financial aid (if otherwise eligible):

- 1. Take <u>all</u> courses listed on your Academic Plan
- 2. Earn minimum 2.5 GPA (undergraduate) or 3.0 (graduates) for the appeal semester.
- 3. Do not drop or withdraw from any courses listed on your academic plan
- 4. Pass all courses listed on your academic plan do not make any 'F's
- 5. Submit a new Statement of Understanding/Academic Plan each semester by the established deadline

### How will I be notified of the Appeal Decision?

You will be notified via your official MSU email when the SAP Committee has reached a decision on your appeal. You can also check the status of your SAP Appeal by logging in to your myState account. Under Financial Aid menu select *Eligibility Requirements*.

Please keep in mind that the SAP Committee will work expeditiously to review your SAP Appeal, however, the appeal decision may not be available until after classes have begun for the appeal semester. You are responsible for the payment of all MSU tuition and fees regardless of the outcome of the appeal.

If you SAP Appeal is approved, reinstatement of your awards will depend on your aid eligibility and will be processed by the Financial Aid Office in date order. If you have a pending SAP appeal, you are responsible for paying your fees to the University by the established dates or set up a payment plan.

If your SAP Appeal is denied, you are not eligible to receive financial aid funding, however may wish to apply for a Private Alternative loan.